## Supprimer l'admission acceptée d'un élève, avant admission définitive.

Au moment des passages ou parfois en cours d'année quand des litiges familiaux se présentent, vous pouvez avoir été amenés à devoir supprimer l'inscription d'un élève dans votre base ( = la demande d'admission en langage Base Elèves).

Voici comment procéder, élève par élève (cela n'est pas possible en gestion collective, bien évidemment).

Vous pouvez procéder en ne saisissant que les premières lettres du nom de famille, mais attention, si plusieurs élèves portent le même nom, tous apparaîtront. Veillez à bien supprimer uniquement le bon !

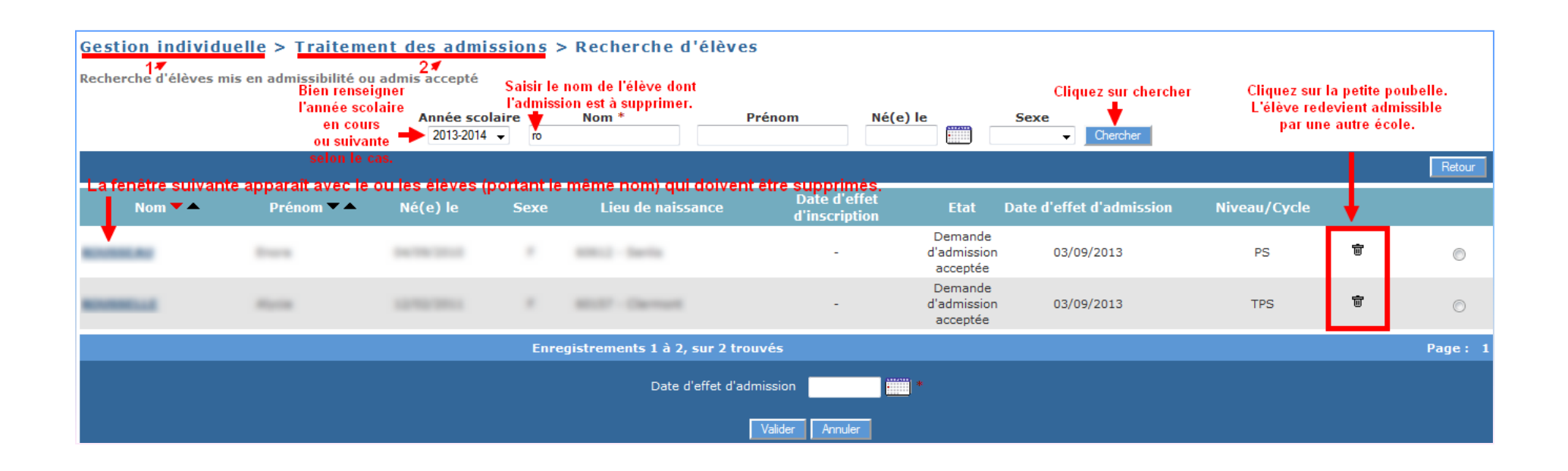

CTICE Oise Juillet 2013